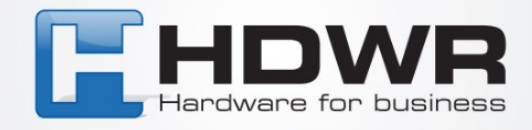

## Programowanie znaków # i | jako prefix w czytniku HD42A

W celu ustawienia znaków # i | jako prefix w czytniku HD42A należy zeskanować poniższy kod.

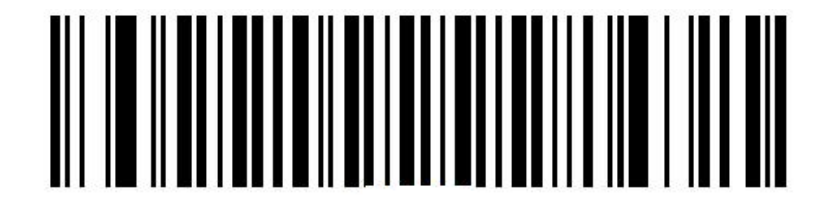